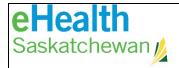

## Referral Management Services (RMS) Account Request Form

Call the Service Desk 1-888-316-7446 (local 306-337-0600) if you are unclear about any fields below. The

Service Desk will complete the request within five business days of receiving the request. Return to: Fax Number: 306-781-8480 Email: servicedesk@ehealthsask.ca User Information: Type of Request (check one) ☐ New User ☐ Change in User Role ☐ Remove Access User Full Name First Name Last Name Email address Telephone number oxdot I have the Microsoft Authenticator Application on my mobile device. I have a Saskatchewan Health System Network Account. Saskatchewan Health System Network Account Username: \_ If you do not have the Microsoft Authenticator app on Microsoft Authenticator your mobile device, please access the App Store, download, and install the app. (sample view) ← Share 日 ∧ User Role Requested: Type of User (check one) External User Internal eHealth User 🔲 I am a physician. ☐ I am a delegate and I require access for the following physicians: RMS User roles and responsibilities: Users must be authorized by an Authorized Approver within an approving organization. Users are responsible for ensuring that the use of RMS data is on a need-to-know basis for the purpose of their role, and it is in accordance with their health organization's policies, procedures, and HIPA. Users who are viewing data within the Referral Viewer are responsible for selecting the correct patient and for protecting the information from use for purposes other than health care delivery. Note: User access is audited. Inappropriate use of RMS shall be reported to the eHealth Saskatchewan's Chief Privacy Officer. Any violation of privacy legislation will be investigated and addressed. Authorized Approver's Information: Required Work Phone Number: Name: Signature: Date: (DDMMMYYYY) A physician signature is required when access is being requested for office staff.

If you need the name of an authorized approver, please contact Referral Management Services (1-833-337-7770).